A) Fréquence

Définition : L'effectif d'une valeur est le nombre de fois où cette valeur apparaît dans la liste.

Définition : La fréquence f d'une valeur est un nombre compris entre 0 et 1 qui mesure la proportion de cette valeur dans l'effectif global. Elle se calcule de la façon suivante :

## $f = \frac{\text{effectif de la valeur}}{\text{effectif total}}$

R emarque : On préfère souvent donner le fréquence en pourcentage.

Exemple : Dans la classe de 3ème ……, les élèves préfèrent la couleur :

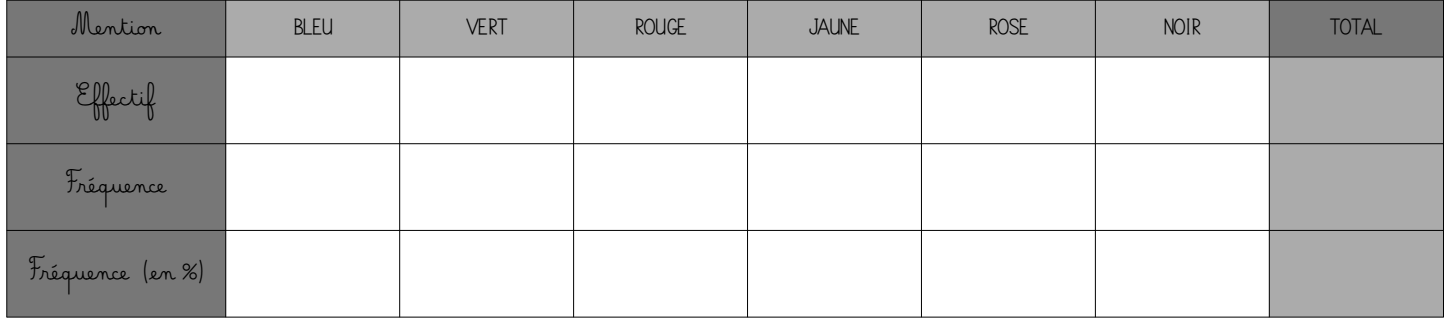

Propriété : La somme de toutes les fréquences est égale à 1.

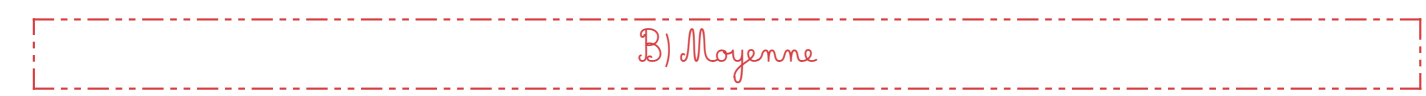

## 1. Calculer une moyenne simple.

Définition : La moyenne d'une série de données est égale à la somme des valeurs de cette série divisée par l'effectif total :

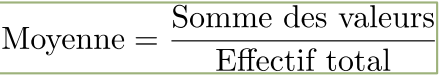

Exemple : Voici les prix des bijoux portés par Marina : 12,5€ - 25€ - 30€ - 8€ - 52€. Quel est le prix moyen de ses bijoux ?

$$
Prix \text{ moyen} = \frac{12,5 + 25 + 30 + 8 + 52}{5} = \frac{127,5}{5} = 25,5
$$

Le prix moyen des bijoux portés par Marina est de 25,5€.

2. <u>Calculer une moyenne pondérée.</u>

Une moyenne pondérée va donner différents « poids » aux différentes valeurs d'une série de données dont on souhaite calculer la moyenne. C'est par exemple le cas lorsque tu calcules ta moyenne de maths avec différents cœfficients ! Ou encore lorsque chaque valeur apparaît plusieurs fois, on peut alors pondérer par l'effectif de chaque valeur.

Définition : La moyenne pondérée d'une série de données est égale à la somme de chaque valeur multipliée par son poids (son effectif ou son coefficient par exemple), divisée par la somme des poids

Somme des poids

Dans le cas où les poids sont des effectifs, on divise donc par l'effectif total (comme dans une moyenne simple). Dans le cas où les poids sont des fréquences, on divise par 1…donc on ne divise pas.

<u>Exemple</u> : Dans la classe de 3<sup>2 me</sup> ....., le nombre moyen de frères et sœurs est de :

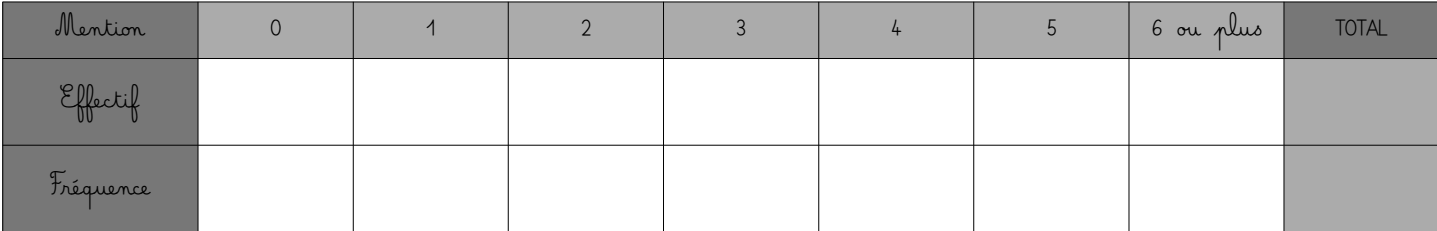

On peut calculer le nombre moyen de frères et sœurs de 2 manières différentes :

<u>Méthode 1</u>: Avec les effectifs.

On multiplie chaque valeur par son effectif puis on divise le tout par l'effectif total:

<u>Méthode 2</u> : Avec les fréquences. An multiplie chaque valeur par sa fréquence (rappel : la « fréquence totale » vaut 1!) :